$\frac{12}{3}$  (60)

## **HW#2**

## **MAE 170, Introduction to control systems**

## **VCI. Winter 2005**

**By Nasser Abbasi**

-- - -- - - --- -- - - --

Nasser Abbasi  $B - 3 - 1$ 

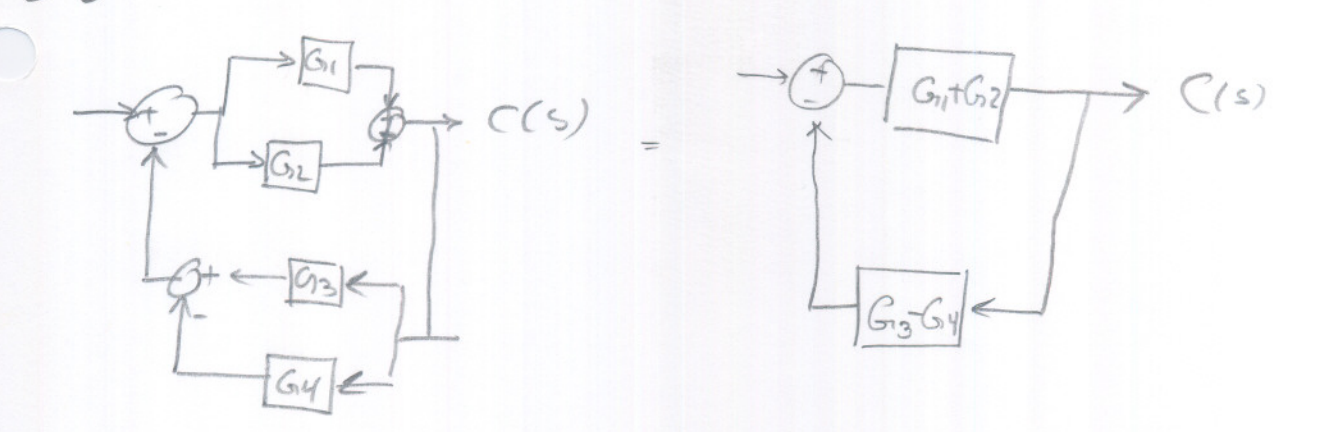

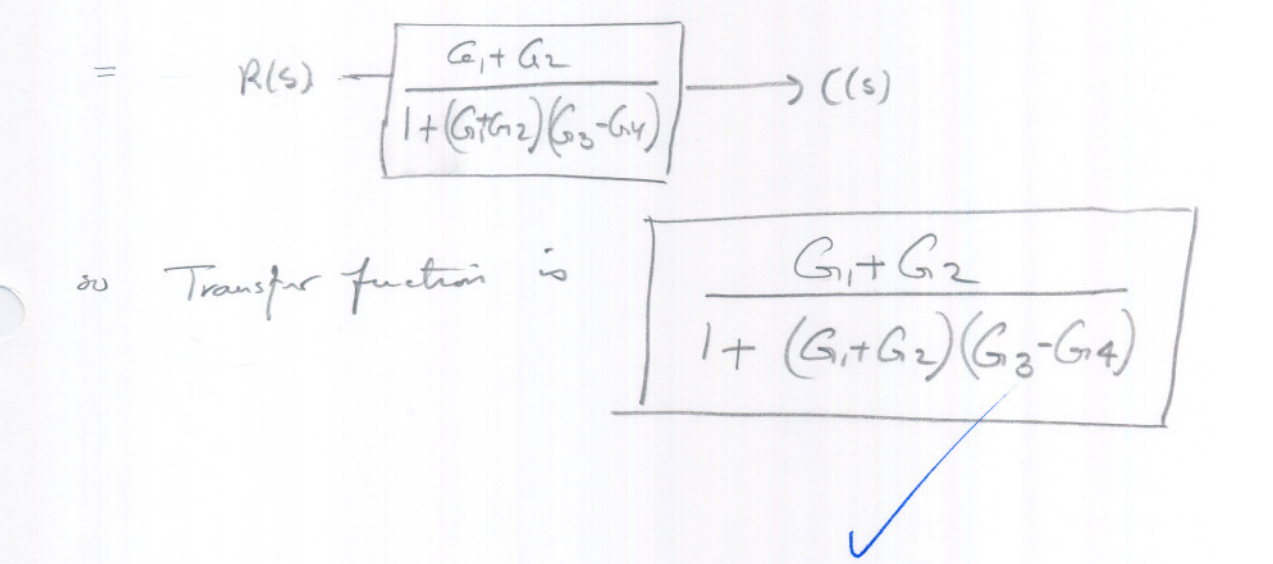

| Hint: | \n $1\frac{1}{1}\frac{1}{1}\frac{1}{1} \cdot \frac{1}{1} \cdot \$ |
|-------|----------------------------------------------------------------------------------------------------|
|-------|----------------------------------------------------------------------------------------------------|

**proportional+ integral**

\n
$$
\frac{Y(s)}{E(s)} = K_P \left( 1 + \frac{1}{\sqrt{2}s} \right) \Rightarrow \frac{Y(s)}{E(s)} = 4 \left( 1 + \frac{1}{\sqrt{2}s} \right) \Rightarrow Y(s) = \frac{4}{s} + \frac{4}{\sqrt{2}s^2}
$$
\n
$$
\approx \boxed{y(t) = 4 u(t) + 2 \text{ unit} Rawp(t)}
$$
\n*i.e.*  $fr \neq r$   $\therefore$   $y(1) = 4 + 2t$   $\Rightarrow$   $\frac{y}{2} = 1$ 

\n
$$
\Rightarrow \text{ with } \text{ square root in } 4
$$
\n**Example 4**

| 1.1974775nd1 + derivative                                                                                           |             |            |     |     |
|----------------------------------------------------------------------------------------------------|-------------|------------|-----|-----|
| $\frac{1}{E(5)} = K_p(1 + T_d s) \Rightarrow \frac{1}{E(5)} = 4(1 + 0.8 s^2) \Rightarrow 17(s) = \frac{4}{5} + 3.2$ |             |            |     |     |
| so $y(t) = 4u(t) + 3.26(t)$                                                                                         | so $+t > 0$ | $y(t) = 4$ | 4   | 314 |
| 10                                                                                                    | 1           | 24         | 344 |     |
| 11                                                                                                    | 24          | 344        |     |     |
| 12                                                                                                    | 24          | 344        |     |     |
| 13                                                                                                    | 24          | 344        |     |     |
| 14                                                                                                    | 34          | 344        |     |     |
| 15                                                                                                    | 24          | 344        |     |     |
| 16                                                                                                    | 24          | 344        |     |     |
| 17                                                                                                    | 34          | 4          |     |     |
| 18                                                                                                    | 34          | 4          |     |     |
| 19                                                                                                    | 4           | 4          |     |     |
| 10                                                                                                    | 10          | 10         |     |     |
| 10                                                                                                    | 10          | 10         |     |     |
| 10                                                                                                    | 10          | 10         |     |     |
| 10                                                                                                    | 10          | 10         |     |     |
| 10                                                                                                    | 10          | 10         |     |     |
| 10                                                                                                    | 10          | 10         |     |     |
| 10                                                                                                    | 10          | 10         |     |     |
| 10                                                                                                    | 10          | 10         |     |     |
|                                                                                                    |             |            |     |     |

| Problem 2                                                                      | B-3-4 (Cort.)                  |                                                                                                    |
|--------------------------------------------------------------------------------|--------------------------------|----------------------------------------------------------------------------------------------------|
| \n $Now \text{ the } e(f) = \text{unit } \text{ram} = E(g) = \frac{1}{g^2}$ \n | \n $Proper \text{ from } 1$ \n | \n $\frac{Y(s)}{E(s)} = K_p \implies Y(s) = 4E(s) \implies Y(s) = \frac{4}{g^2} \implies \frac{1}{g^2} = \frac{4}{g^2} \implies \frac{1}{g^2} = \frac{4}{g^2} \implies \frac{1$ |

P.S. Just For Fun, I wrote the Following small program which displays<br>output of these controllers, which can be used for any elt) function.

```
Nasser Abbasi
problem_b_3_4.nb
                                     Problem -B = -41
          (Plots are an page 3)<br>(*By Nasser Abbasi. To solve HW 2, Problem B-3-4*)
         Clear["Global'*"];
         < < Graphics' Legend'
         K_p = 4K_i = 2T_i = 2 (*sec*)
         T_d = 0.8 (*sec*)
         tf = 6 (*for how many seconds to run the response*)
         SetOptions[Plot, PlotRange \rightarrow \{\{0, tf\}, All\},PlotStyle \rightarrow {Thickness[.005]}, Dashing[{0.05, 0.05}], Dashing[{0.01, 0.01}]]AxesLabel \rightarrow {"time t", "amplitude"}, DisplayFunction \rightarrow Identity,
          PlotRange \rightarrow {{0, tf}, {0, 2tf}}
         \mathbf{1}SetOptions [Legend, LegendPosition \rightarrow {-1, -. 4}]
Out[988]=
         4
Out [989]=
    \overline{\phantom{a}}Out [990] =2
Out[991]=0.8
Out [992] =6
In [1056] :=p1 = Plot [{UnitStep[t]}, K_p UnitStep[t]), {t, 0, tf},PlotRange \rightarrow { {0, tf}, {0, tf}},
            PlotLabel \rightarrow " unit step. Propertional"]
          p2 = Plot [{t, K_p t}, {t, 0, tf},PlotRange \rightarrow {{0, tf}, {0, tf}},
            PlotLabel \rightarrow " ramp. Propertional"]
          Show [GraphicsArray [{p1, p2}]];
          (*I*)p1 = Plot\left[\{\text{UnitStep}[t], \text{ Evaluate}[K_i] \left[\begin{matrix}t\\i\end{matrix}\right], \text{UnitStep}[x] \text{ d}x]\right\}, \{t, 0, t\text{ f}\},PlotLabel \rightarrow " unit step. Integral"]
         p2 = Plot[\{t, Evaluate[K_i \int_0^t x dx]\}, \{t, 0, tf\},PlotLabel \rightarrow " ramp. Integral"]
```
Printed by Mathematica for Students

-- -

```
Show [GraphicsArray[ {pl, p2}]];
 (*P+I*)p1 = Plot \left[\{\text{UnitStep}[t], \text{ Evaluate } [K_p \text{UnitStep}[t] + \frac{K_p}{T_i} \int_{0}^{t} \text{UnitStep}[x] dx]\right\}, \{t, 0, t\text{f}\},PlotLabel \rightarrow " unit step. P+I"\texttt{p2 = Plot} \Big[ \Big\{ \texttt{t, Evaluate} \Big[ K_p \, \texttt{t} + \frac{K_p}{T_i} \int_0^{\texttt{t}} \texttt{x} \, \texttt{d} \texttt{x} \Big] \Big\}, \ \{ \texttt{t, 0, tf} \},PlotLabel \rightarrow " ramp P+I"]
Show [GraphicsArray[ {pl, p2}]];
 (*P+D*)pl = Plot [{UnitStep[t] ,
     Evaluate[K<sub>p</sub>UnitStep[t] + Simplify[K<sub>p</sub>T<sub>d</sub>D[UnitStep[x], x], {x > 0}]]}, {t, 0, tf},
    PlotLabel \rightarrow " unit step. P+D"]
p2 = Plot [{t, Evaluate [K_p t + K_p T_d D[x, x]]}, {t, 0, tf},PlotLabel + " ramp. P+D", PlotRange + {{0, tf}, All}]
Show [GraphicsArray[ {pl, p2}]];
pl = Plot \left[\text{UnitStep[t]}, \text{ Evaluate } \left[K_p \text{ UnitStep[t]} + \frac{K_p}{T_p} \right]\right]<sup>t</sup> UnitStep[x] dx +
           K_p T_d Simplify [K_p T_d D[UnitStep[x], x], \{x > 0\}] }, \{t, 0, t f\},
      PlotLabel \rightarrow " unit step. PID"];
p2 = Plot \Big[ \Big\{ t, Evaluate \Big[ K_p t + \frac{K_p}{T_i} \int_0^t x \, dx + K_p T_d Simplify [K_p T_d D[x, x], \{x > 0\}]\Big] \Big\},{t, 0, tf},
      PlotRange \rightarrow {{0, tf}, All},
      PlotLabel \rightarrow " range. PID";
 Show[GraphicsArray[{pl, p2}]];
 Plot[{unitStep[t],
    Kp UnitStep [t] ,
    Evaluate\begin{bmatrix}K_i\end{bmatrix} UnitStep[x] dx],
    Evaluate\left[K_p \text{UnitStep}[t] + \frac{K_p}{T_i}\right]_0^cUnitStep[x]dx],
    \texttt{Evaluate} \left[ \texttt{K}_{\texttt{p}} \, \texttt{UnitStep} \left[ \texttt{t} \right] + \texttt{Simplify} \left[ \texttt{K}_{\texttt{p}} \, \texttt{T}_{\texttt{d}} \, \texttt{D} \left[ \texttt{UnitStep} \left[ \texttt{x} \right], \, \texttt{x} \right], \, \, \{ \texttt{x} > 0 \} \right] \right],Evaluate \left[K_{p} \text{UnitStep}[t] + \frac{K_{p}}{T_{i}} \int_{0}^{t} \text{UnitStep}[x] dx + \frac{1}{2} \int_{0}^{T_{i}} \text{UnitStep}[x] dx \right]K_p T_d Simplify [K_p T_d D [UnitStep[x], x], \{x > 0\}] }, \{t, 0, t f\},
   PlotLegend \rightarrow \{ "e(t)" , "Prop", "Integral", "P+I", "P+D", "PID"} \},LegendPosition \rightarrow {1.1, -.4},
```
意义

-- - - -----

```
PlotRange \rightarrow \{\{0, 3\}, \{0, 7\}\},PlotLabel \rightarrow " different controllers response to unit step e(t)",
 PlotStyle \rightarrow {Dashing[{0.06, 0.06}}], Dashing[{0.01, 0.01}}], Dashing[{0.02, 0.02}}],
    Dashing[{0.03, 0.03}], Dashing[{0.04, 0.04}]}, DisplayFunction \rightarrow $DisplayFunction]
Plot[f_t,Kp t,
  Evaluate [K_i \int_0^t x \, dx],\texttt{Evaluate}\Big[\mathbb{K}_p\ \texttt{t} + \frac{\mathbb{K}_p}{\mathbb{T}_\mathtt{i}}\ \int_0^\mathtt{t} \mathbf{x}\ \texttt{d}\mathbf{x}\Big]\,,Evaluate[K_p t + Simplify[K_p T_d D[x, x], {x > 0}]],
   \texttt{Evaluate}\Bigl[\begin{smallmatrix} K_p & t + \frac{K_p}{T_i} \end{smallmatrix}\Bigl]^{\text{t}}_0 \times \text{d}x + K_p \, T_d \, \texttt{Simplify}\bigl[\begin{smallmatrix} K_p & T_d \, D \, [ \, \, x, \, \, x \, ] \, , \, \, \{x > 0\} \, ] \, \bigl] \, \Bigr\},{t, 0, tf},
  PlotLegend \rightarrow \{ "e(t)" , "Prop", "Integral", "P+I", "P+D", "PID"} \},LegendPosition \rightarrow {1.1, -.4},
  PlotRange \rightarrow {{0, tf}, {0, 30}},
 PlotLabel \rightarrow " different controllers response to ramp e(t)",
 PlotStyle→
   {Thickness [.008], Dashinq[ {O. 06, O. 06}], Dashinq[ {O. 01, O. 01}], Dashinq[ {O. 02, O. 02}],
    Dashing[{0.03, 0.03}], Dashing[{0.04, 0.04}]], DisplayFunction \rightarrow $DisplayFunction
1
```
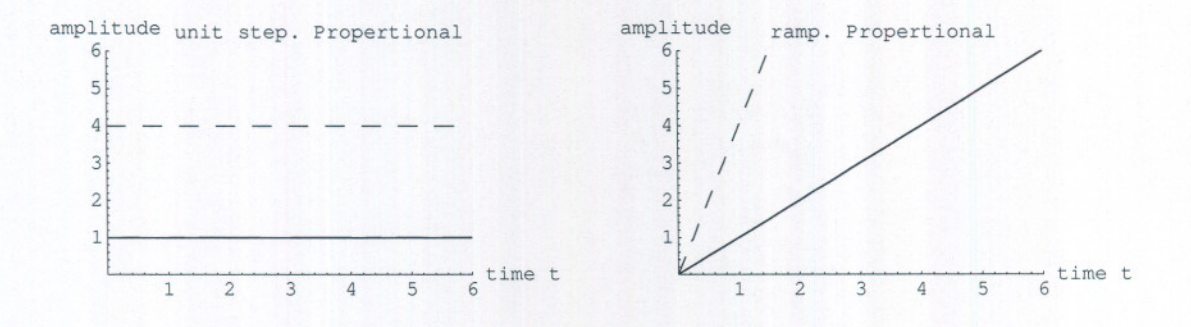

$$
\left( \begin{array}{ccc} \text{legend} & -e & \text{et} \\ - & -e & \text{et} \end{array} \right)
$$

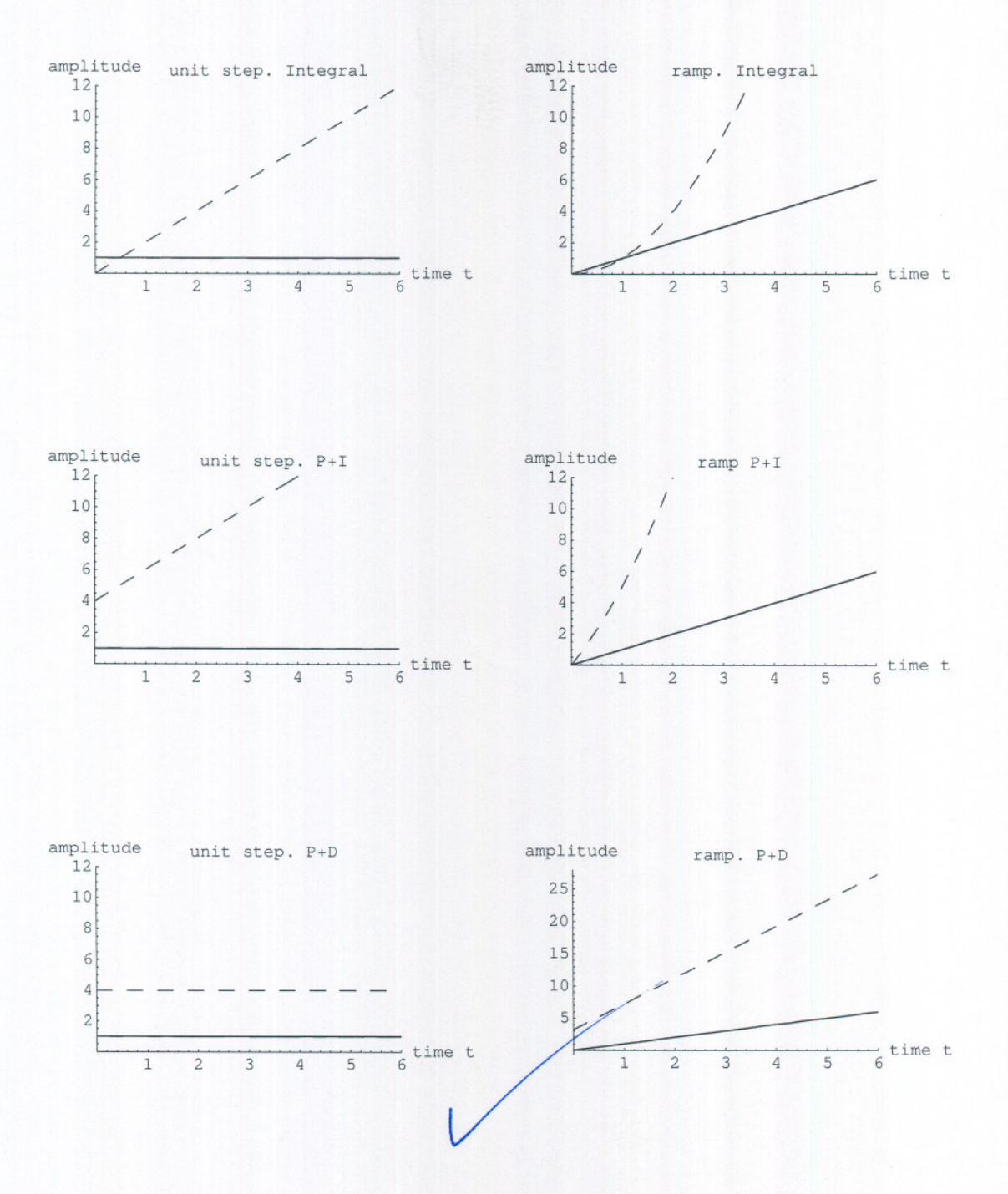

**Printed by Mathematica for Students**

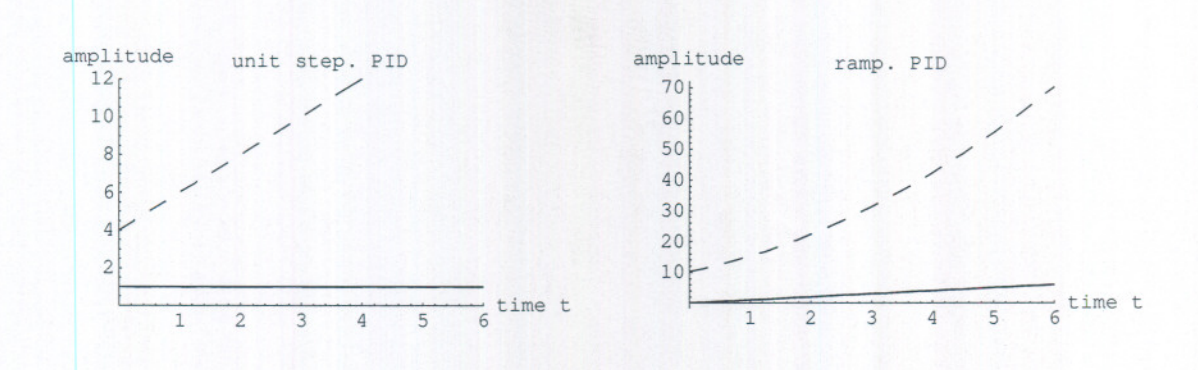

amplitude different controllers response to unit step  $e(t)$ 

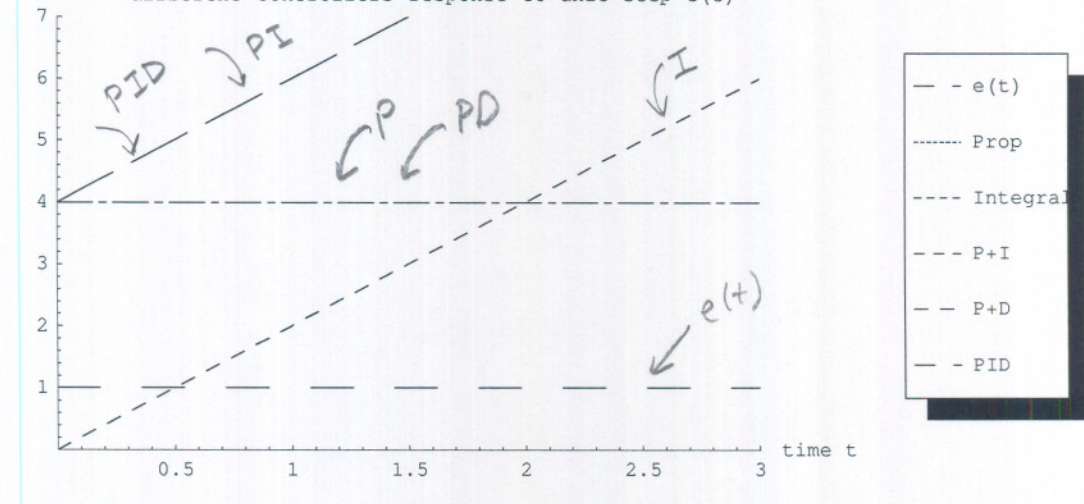

Printed by Mathematica for Students

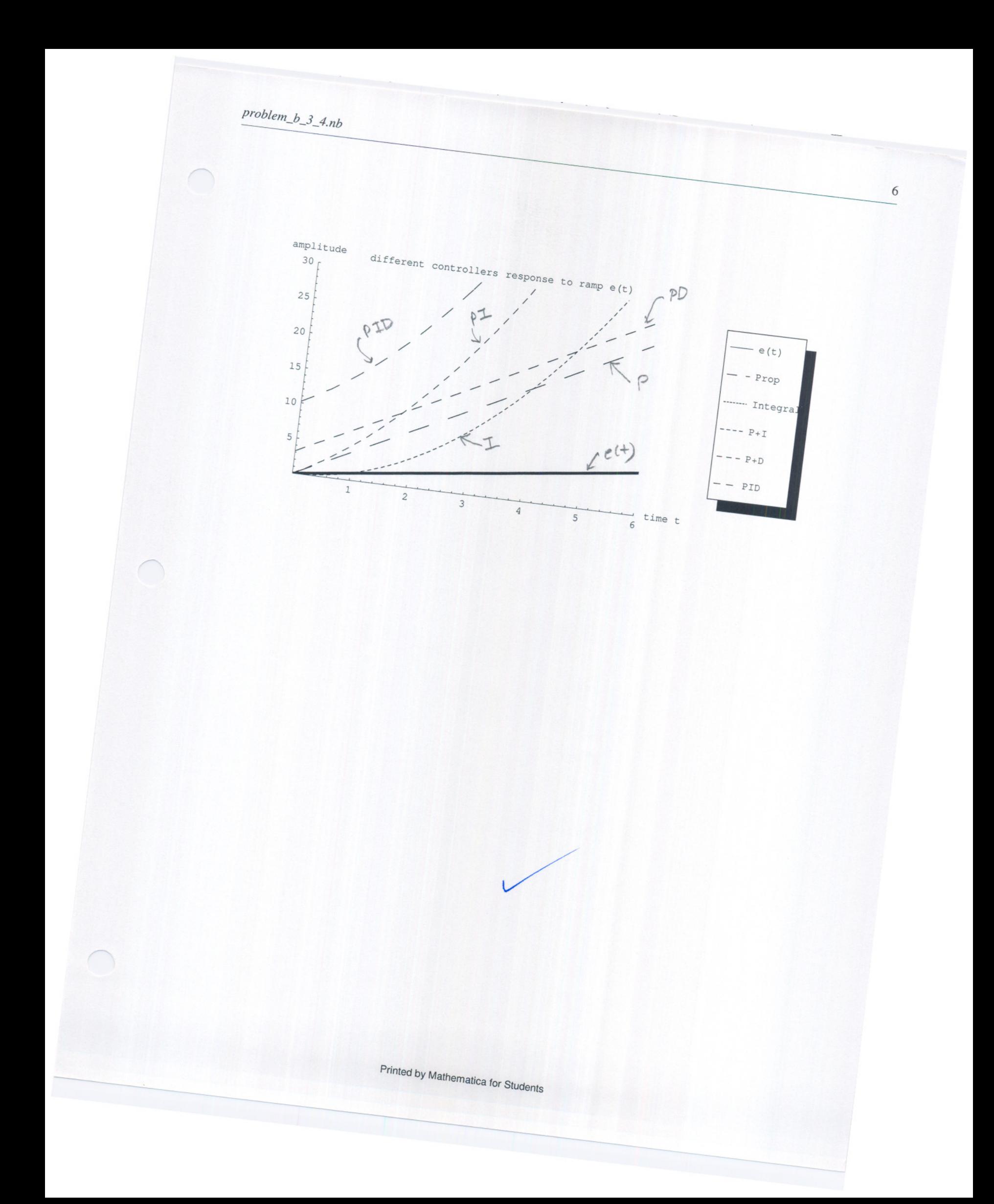

 $HW + 2$ Problem B-3-11 Nasser Abbasi Consider system defined by the following state space  $\begin{bmatrix} x_1 \\ x_2 \end{bmatrix} = \begin{bmatrix} -5 & -1 \\ 3 & -1 \end{bmatrix} \begin{bmatrix} x_1 \\ x_2 \end{bmatrix} + \begin{bmatrix} 2 \\ 5 \end{bmatrix} u$  $y = \begin{bmatrix} 1 & 2 \end{bmatrix} \begin{bmatrix} x_1 \\ x_2 \end{bmatrix}$ 

Obtain the transfer function G(s) for the system.

answer

 $\curvearrowleft$ 

 $G_1(s) = \frac{Y(s)}{11(s)}$ we have  $\overline{X} = \overline{A}\overline{X} + \overline{B}\overline{U}$  - 0  $\overline{Y} = \overline{C}\overline{X} + \overline{D}\overline{U} \longrightarrow 2$ Take Laplace transform of 1, we set  $S(XB) = \overline{A} \overline{X(s)} + \overline{B} \overline{U(s)}$  $S\overline{\chi(s)} - \overline{A}\overline{\chi(s)} = \overline{B}\overline{U(s)}$  $\sqrt{5I-\overline{A}}\overline{X(s)} = \overline{B} \overline{U(s)}.$  $\overline{X}(s) = \left[s\overline{1} - \overline{A}\right]^{-1} \overline{B} \overline{U}(s) \longrightarrow 0$ take Laplace transform of  $(5 \Rightarrow \overline{Y}(s) = \overline{C} \ \overline{X}(s) + \overline{D} \ \overline{U}(s)$  - 4.  $sub.$  3 into  $4$  =  $\overline{Y}(s) = \overline{C} \left( \overline{S} \overline{I} - \overline{A} \overline{J}^{-1} \overline{B} \overline{U}(s) \right) + \overline{D} U(s)$  $50 \quad Y(s) = \bar{C} (5\bar{1} - \bar{A}\bar{1} + \bar{B}) U(s).$  $\begin{bmatrix} S_0 & G_1(s) = \overline{C} \int [s\overline{I} - \overline{A}]^{-1} \overline{B} + \overline{D} \end{bmatrix}$ Now ving given  $C, A, B, D$  to evaluate the above  $\rightarrow$ 

$$
\overline{A} = \begin{bmatrix} -5 & -1 \\ 3 & -1 \end{bmatrix}, B = \begin{bmatrix} 2 \\ 5 \end{bmatrix}, C = [1 \ 2] , D = [3]
$$
\n
$$
\begin{bmatrix} 5 & -1 \\ 0 & 5 \end{bmatrix}, B = \begin{bmatrix} 2 & 0 \\ -5 & -1 \end{bmatrix} = \begin{bmatrix} 5 & -1 \\ -5 & 3 \end{bmatrix} = \begin{bmatrix} 5+5 & \frac{1}{2} \\ \frac{1}{2} & \frac{1}{3} \end{bmatrix}
$$
\n
$$
\begin{bmatrix} 5+1 & -1 \\ 5+1 & \frac{1}{2} \end{bmatrix}
$$
\n
$$
= \frac{1}{5+6s+8} \begin{bmatrix} 4+1 & -1 \\ 2 & \frac{1}{3} \end{bmatrix}
$$
\n
$$
= \frac{1}{5+6s+8} \begin{bmatrix} 4+1 & -1 \\ 2 & \frac{1}{3} \end{bmatrix}
$$
\n
$$
\begin{bmatrix} 5+1 & -1 \\ 5+1 & \frac{1}{3} \end{bmatrix} = \frac{1}{s^2+6s+8} \begin{bmatrix} 4+1 & -1 \\ 5 & \frac{1}{3} \end{bmatrix}
$$
\n
$$
= \frac{1}{s^2+6s+8} \begin{bmatrix} 2s-3 \\ 5 & \frac{1}{3} \end{bmatrix}
$$
\n
$$
\begin{bmatrix} 2s-3 \\ 5+2s+1 \end{bmatrix}
$$
\n
$$
\begin{bmatrix} 2s-3 \\ 5+2s+1 \end{bmatrix}
$$
\n
$$
\begin{bmatrix} 2s-3 \\ 5s-1 \end{bmatrix} = \frac{1}{s^2+6s+8} \begin{bmatrix} 2s-3 \\ 2s+1 \end{bmatrix}
$$
\n
$$
\begin{bmatrix} 5s-1 \\ 5s-1 \end{bmatrix} = \frac{1}{s^2+6s+8} \begin{bmatrix} 2s-3 \\ 2s-3 \end{bmatrix}
$$
\n
$$
\begin{bmatrix} 2s-3 \\ 2s-1 \end{bmatrix} = \frac{12s^3+6s+1}{s^2+6s+8} \begin{bmatrix} 2s-3+62 \\ 15s+1 \end{bmatrix}
$$

 $H W 42$ Problem B-3-16 Nasser Abbasi

 $\bigcap$ 

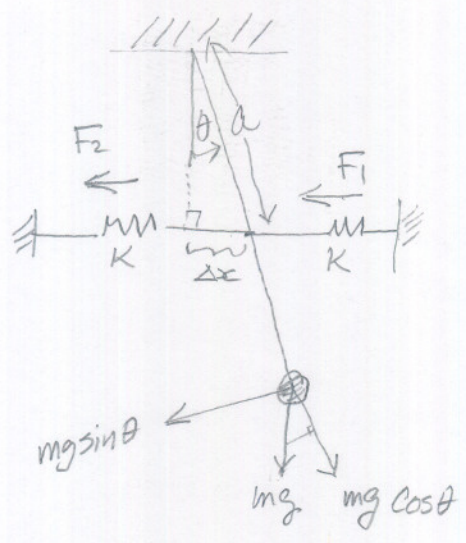

 $length of box = 2$ 

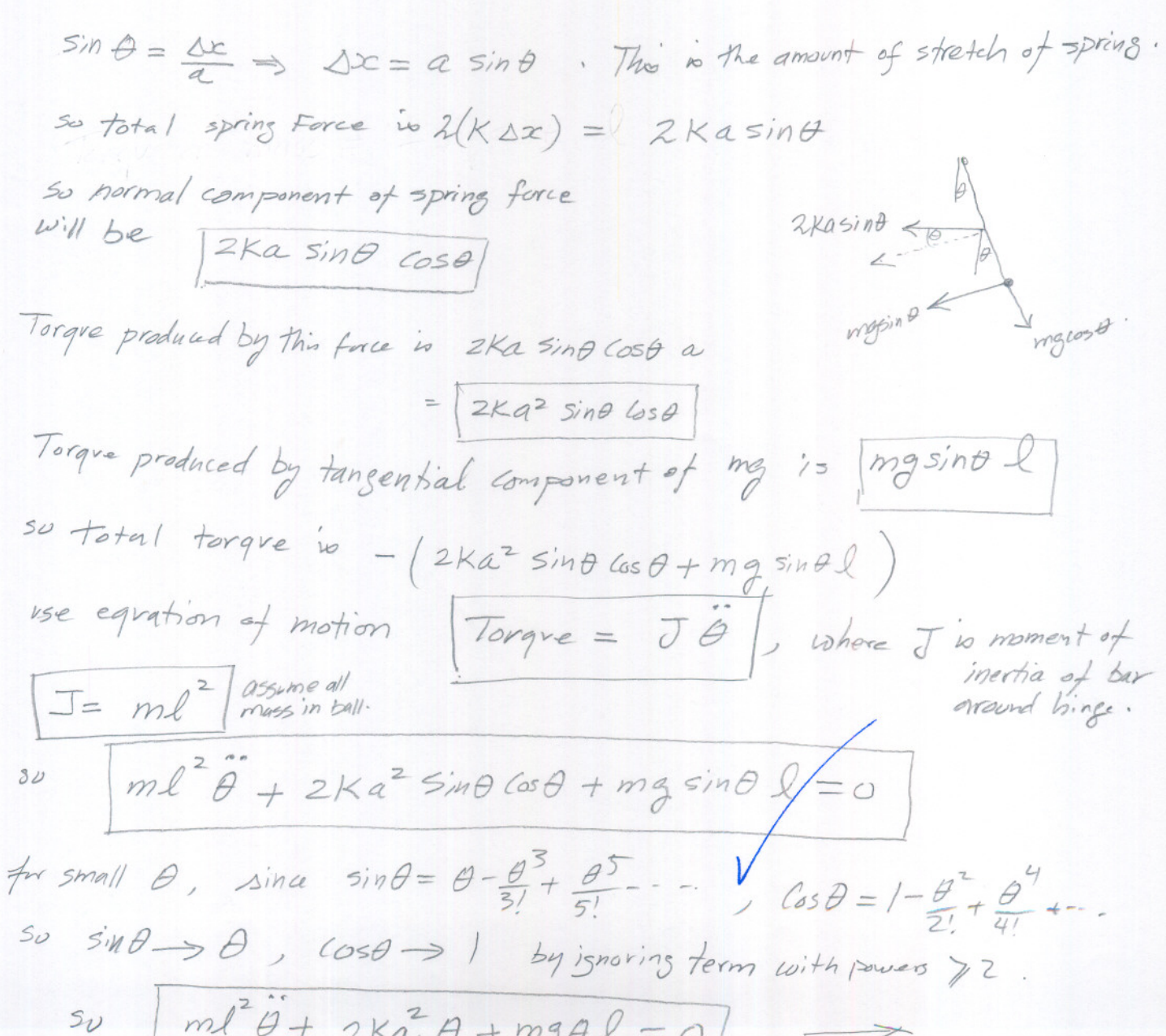

$$
\hat{\theta} + \theta \left( \frac{2ka^{2} + mgl}{mgl} \right) = 0
$$
\n
$$
let \frac{2ka^{2} + mgl}{mgl} = B
$$
\n
$$
\hat{\theta} + B\theta = 0 \quad \text{char. equation is } \left( D^{2} + B \right) \theta = 0
$$
\n
$$
x + 2ab = 0 \quad \text{char. equation is } \left( D^{2} + B \right) \theta = 0
$$
\n
$$
x + 2ab = 1
$$
\n
$$
x + 2ab = 1
$$
\n
$$
x + 2ab = 1
$$
\n
$$
x + 2ab = 1
$$
\n
$$
x + 2ab = 1
$$
\n
$$
x + 2ab = 1
$$
\n
$$
x + 2ab = 1
$$
\n
$$
x + 2ab = 1
$$
\n
$$
x + 2ab = 1
$$
\n
$$
x + 2ab = 1
$$
\n
$$
x + 2ab = 1
$$
\n
$$
x + 2ab = 1
$$
\n
$$
x + 2ab = 1
$$
\n
$$
x + 2ab = 1
$$
\n
$$
x + 2ab = 1
$$
\n
$$
x + 2ab = 1
$$
\n
$$
x + 2ab = 1
$$
\n
$$
x + 2ab = 1
$$
\n
$$
x + 2ab = 1
$$
\n
$$
x + 2ab = 1
$$
\n
$$
x + 2ab = 1
$$
\n
$$
x + 2ab = 1
$$
\n
$$
x + 2ab = 1
$$
\n
$$
x + 2ab = 1
$$
\n
$$
x + 2ab = 1
$$
\n
$$
x + 2ab = 1
$$
\n
$$
x + 2ab = 1
$$
\n
$$
x + 2ab = 1
$$
\n
$$
x + 2ab = 1
$$
\n
$$
x + 2ab = 1
$$
\n
$$
x + 2ab = 1
$$
\n
$$
x + 2ab = 1
$$
\n
$$
x + 2ab = 1
$$
\n
$$
x +
$$

Wher x, B are constants Found From initial conditions.

 $\bigcirc$ 

we see that natural frequency is  $\sqrt{\frac{2ka^{2}+mgl}{me^{2}}}$  =  $\sqrt{\frac{2ka^{2}}{me^{2}}+\frac{g}{l}}$ <br>
We see if there were no springs, idea<br>  $\sqrt{\frac{g}{l}}$  as expected.

 $Hw \# z$  $Y$ roblem  $B-3-18$ Nasser Abbasi Obtain transfer functions  $X_1/s$  and  $X_2/s$  of mechanical system shown.

Solution

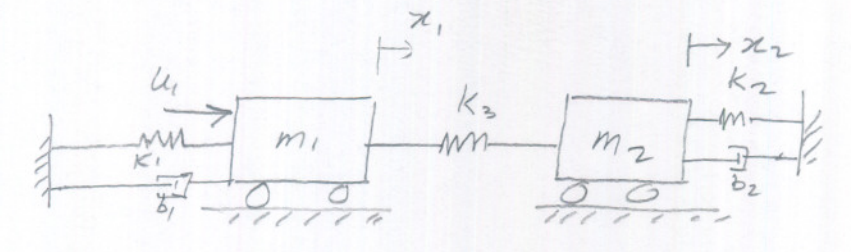

assume m, is moving faster than mz to the risht draw free tody diagrams

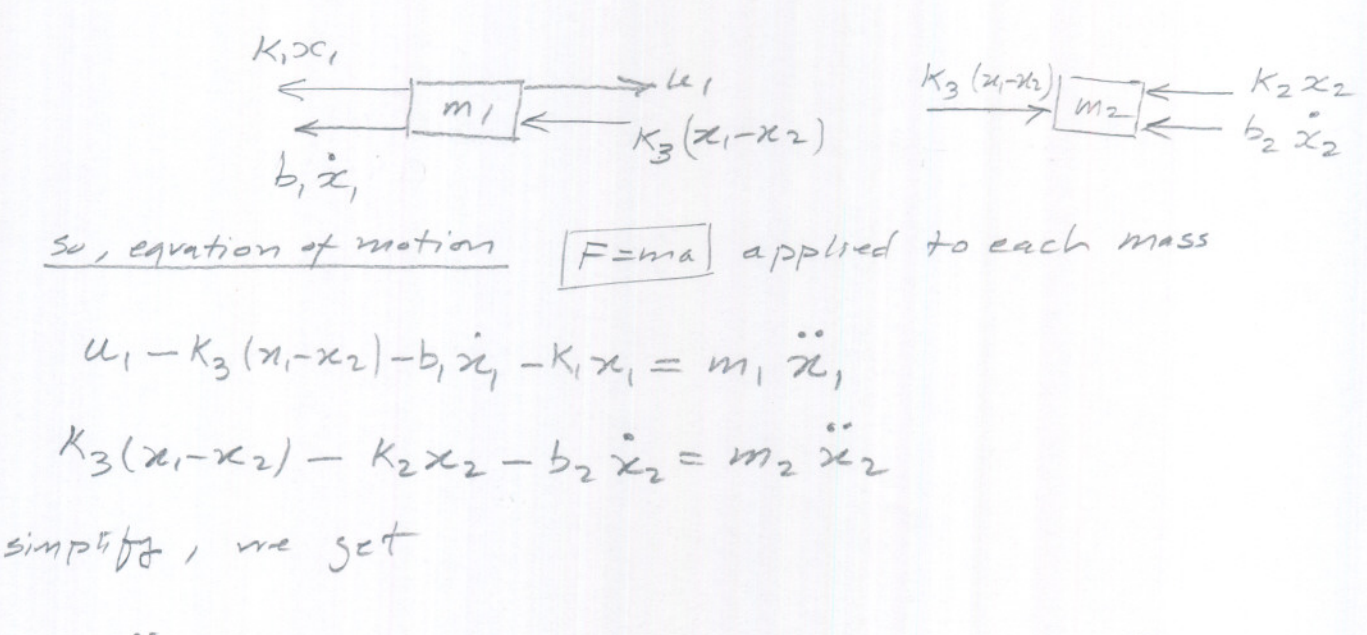

 $m_1x_1+b_1x_1+k_1x_1+k_3x_1-k_3x_2 = u$  $\mathcal{L}_{1}$  $\circledcirc$  $m_2x_2+b_2x_2+k_2x_2-k_3x_1+k_3x_2 = 0$ 

For eq 10. take Laplace transform, assume initial conditions

 $m_1s^2X_1(s) + b_1sX_1(s) + k_1X_1(s) + k_2X_1(s) - k_3X_2(s) = U(s)$  $X_{1}(s)$  [  $ms^{2}+b$ ,  $s+k_{1}+k_{3}$ ] -  $k_{3}k_{2}(s) = u(s)$  - (3). For eg . take Laplace transform ->  $m_2 5 + X_2(s) + b_2 5 X_2(s) + K_2 X_2(s) - X_3 X_1(s) + X_3 X_2(s) = 0$ 

$$
X_{2}(s)\left[m_{2}s^{2}+b_{2}s+K_{2}+K_{3}\right]-K_{3}X_{1}(s)=0
$$

$$
Sub 6 into 6 we set
$$
  
\n $X(s)$   $\left[ms^{2}+b, S+k, +k_{3}\right]-k_{3} \xrightarrow{K_{3}} \frac{K_{3}}{m_{2} s^{2}+b_{3} S+k_{2}+k_{3}} X_{1}(s) = U(s).$ 

$$
50 \times (5) \left[ m5^{2} + b, 5 + k + 143 - \frac{k3^{2}}{m_{2}5^{2} + k_{2}5 + k_{2} + k_{3}} \right] = U(5)
$$

$$
S_{v} G(s) = \frac{X_{1}(s)}{U(s)} = \frac{m_{2}S^{2}+b_{2}S+k_{2}+k_{3}}{(m_{1}S^{2}+b_{3}S+k_{1}+k_{3})(m_{2}S^{2}+b_{2}S+k_{2}+k_{3})-K_{3}^{2}}
$$

$$
\frac{1}{6} \frac{1}{1}
$$

$$
\frac{X_{2}(5)}{U(5)} = \frac{K_{3}}{(m_{3}s^{2}+b_{2}s+K_{2}+K_{3})} = \frac{(m_{3}s^{2}+b_{2}s+K_{2}+K_{3})}{(m_{3}s^{2}+b_{3}s+K_{1}+K_{3})(m_{2}s^{2}+b_{2}s+K_{2}+K_{3})-K_{3}^{2}}
$$

$$
\frac{X_{2}(s)}{U(5)} = \frac{K_{3}}{(m_{1}s^{2}+b_{1}s_{1}+K_{1}+K_{3})(m_{2}s^{2}+b_{2}s_{1}+K_{2}+K_{3})-K_{3}^{2}}
$$